Государственное образовательное учреждение «Приднестровский государственный университет им. Т.Г. Шевченко»

Факультет физической культуры и спорта

**YTE** вченко,  $2023$ номер)

#### ОСНОВНАЯ ПРОФЕССИОНАЛЬНАЯ ОБРАЗОВАТЕЛЬНАЯ ПРОГРАММА

Направление подготовки 49.04.03 СПОРТ

Профиль «Технологии спортивной подготовки»

> Квалификация (уровень) магистр

Форма обучения очная, очно-заочная

Год набора 2023

Тирасполь, 2023 г.

Основная профессиональная образовательная программа (ОПОП) по направлению подготовки 49.04.03 СПОРТ, профиль «Технологии спортивной подготовки», составлена с учетом требований Государственного образовательного стандарта высшего образования 49.04.03 СПОРТ утвержденного приказом Министерства образования и науки Российской Федерации

№ 947 от 19.09.2017 г.

#### Факультет физической культуры и спорта

ОПОП рассмотрена на заседании кафедры легкой атлетики, водных видов спорта и туризма «  $2023$  г. протокол № 8

Заведующий выпускающей кафедрой «ЛАВВСиТ» к.п.н., профессор

И.В. Деркаченко

ОПОП рассмотрена на заседании УМК «25»  $Q\ell$  2023 г. протокол № 8

Председатель УМК к.п.н., доцент

Р.Е. Ковалева

О.В. Трусова

О.В.Еремеева

А.В. Топор

ОПОП одобрена на заседании Ученого совета факультета физической культуры и спорта « 27 »  $Q4$  2023 г. протокол № 8

И.о. декана факультета ФКиС к.п.н., доцент

Председатель Научно-методического совета ПГУ

Начальник УАП

ОПОП принята на заседании Научно-методического совета ПГУ « $24$ » 05 20 $\lambda$ Зг. протокол № 9

ОПОП утверждена решением Ученого совета ПГУ « $31$ » 05 20 Азг. протокол № 9

Ученый секретарь Ученого совета ПГУ

Е.И. Брусенская

ОПОП введена в действие Приказом ректора от « $\theta$ в » 6 20 1 г. № 426-0  $\theta$ 

Начальник УАП

А.В. Топор

A.B. Tonop

Изменения в ОПОП введены в действие Приказом ректора  $\sigma$   $\tau$   $\ll$   $\gamma$   $\gg$   $20$   $\tau$ .

Начальник УАП

 $\overline{2}$ 

#### **СОДЕРЖАНИЕ ОСНОВНОЙ ПРОФЕССИОНАЛЬНОЙ ОБРАЗОВАТЕЛЬНОЙ ПРОГРАММЫ**

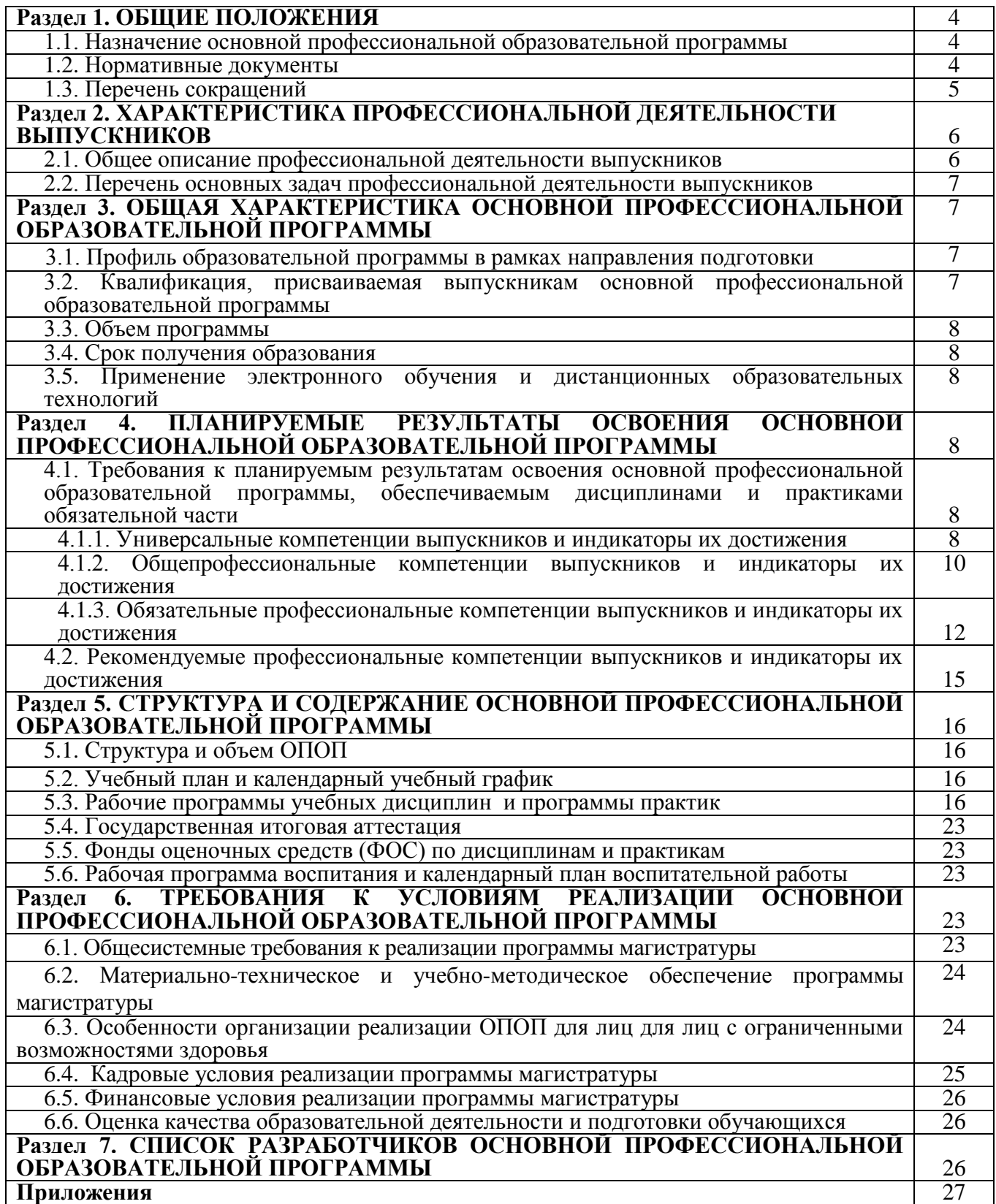

# **Раздел 1. ОБЩИЕ ПОЛОЖЕНИЯ**

#### **1.1. Назначение основной профессиональной образовательной программы**

Основная профессиональная образовательная программа высшего образования (ОПОП ВО), реализуемая по направлению подготовки 49.04.03 СПОРТ профиль «Технологии спортивной подготовки», квалификация магистр, представляет собой систему документов,<br>разработанную и утвержденную в Государственном образовательном учреждении разработанную и утвержденную в Государственном образовательном учреждении «Приднестровский государственный университет им. Т.Г. Шевченко», на факультете физической культуры и спорта, с учетом потребностей регионального рынка труда, на основе Федерального государственного образовательного стандарта высшего образования по направлению подготовки 49.04.03 СПОРТ, утвержденного Министерством образования и науки РФ от 19 сентября 2017 г. № 947, профиль «Технологии спортивной подготовки», квалификация магистр.

ОПОП ВО регламентирует цели, ожидаемые результаты, содержание, условия и технологии реализации образовательного процесса, оценку качества подготовки выпускника по направлению подготовки и включает в себя: учебный план, календарный учебный график, рабочие программы учебных дисциплин, программы практик и государственной итоговой аттестации и другие материалы, обеспечивающие качество подготовки обучающихся, а также необходимые методические материалы, обеспечивающие реализацию соответствующей образовательной технологии.

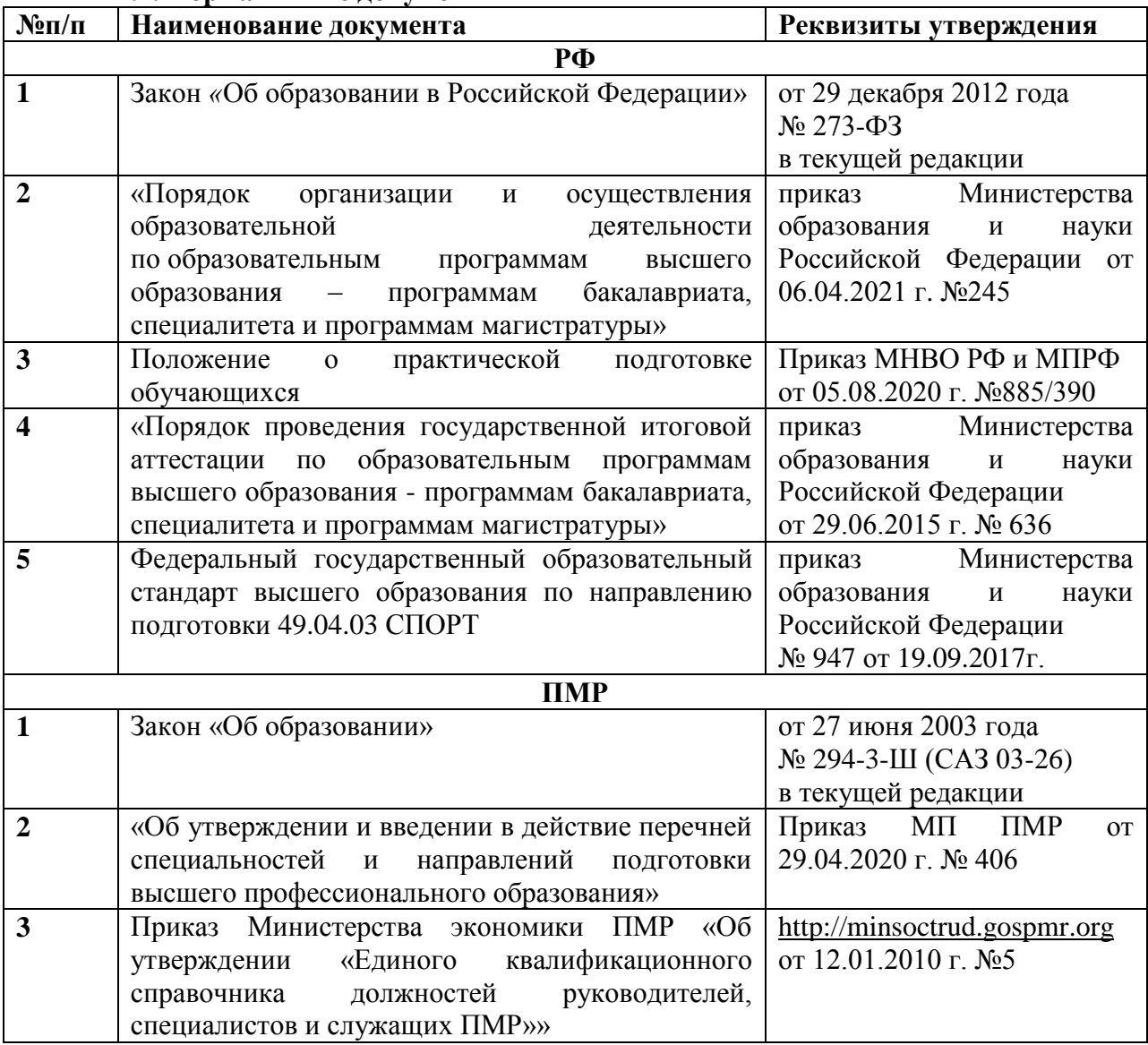

# **1.2. Нормативные документы**

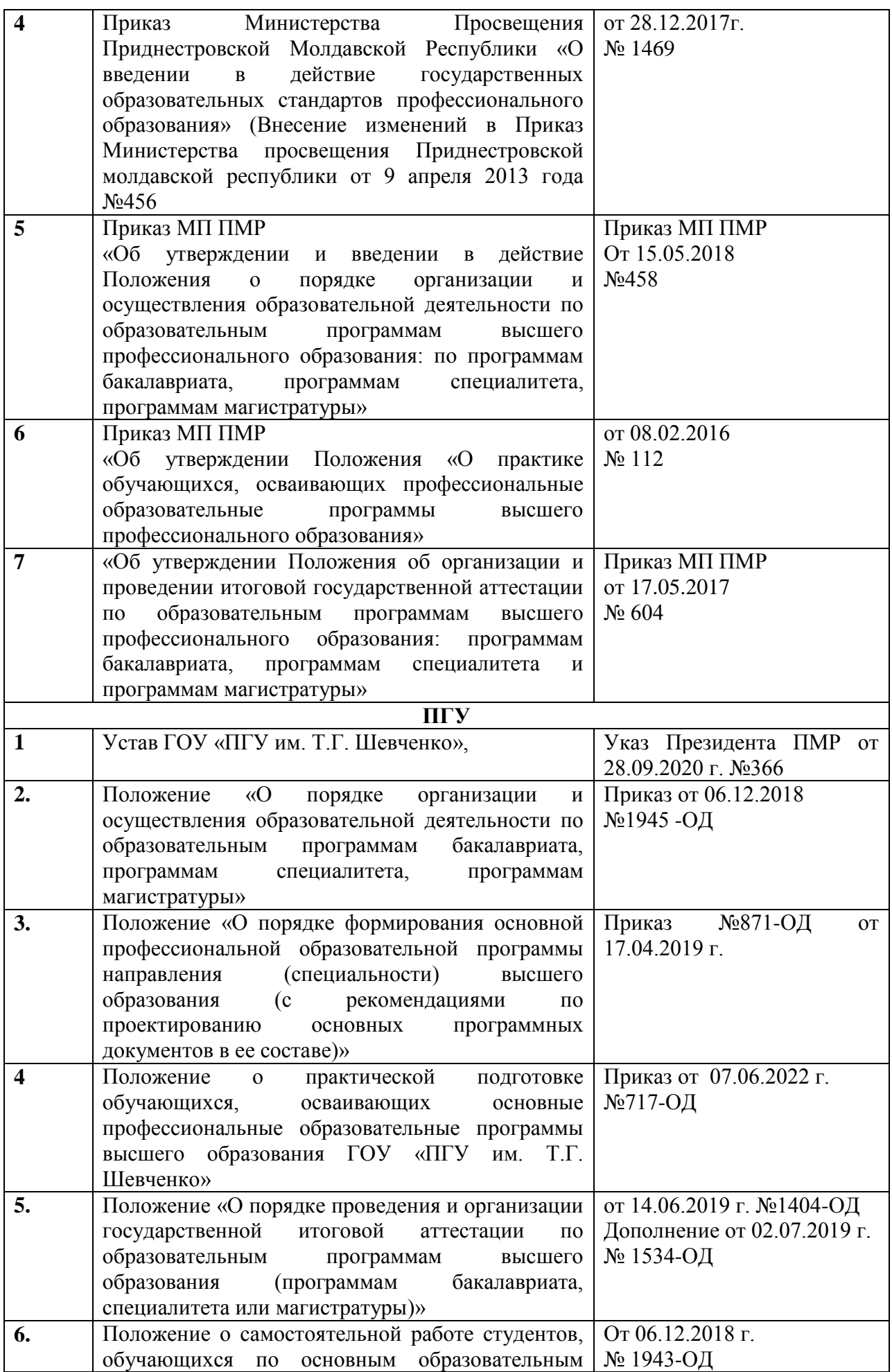

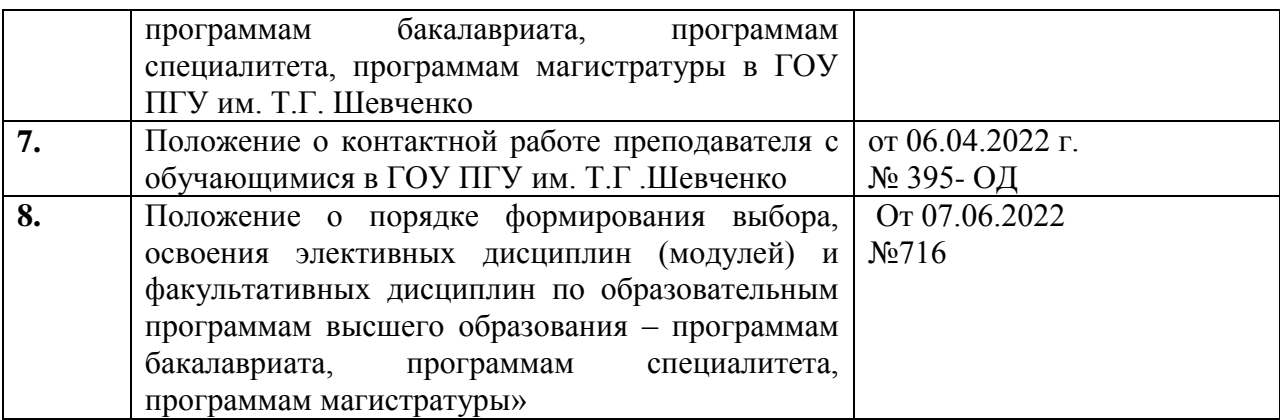

**1.3. Перечень сокращений**

ГОС ВО –государственный образовательный стандарт высшего образования УК- универсальные компетенции ОПК-общепрофессиональные компетенции ПК- профессиональные компетенции ПООП –примерная основная образовательная программа ОПОП - Основная профессиональная образовательная программа ОТФ- обобщенная трудовая функция ТФ- трудовая функция ТД- трудовая функция ПС- профессиональный стандарт ФОС-фонд оценочных средств ЭИОС –электронная информационно-образовательная среда ПГУ – ГОУ «Приднестровский государственный университет им. Т.Г. Шевченко» ФФКиС – факультет физической культуры и спорта

## **Раздел 2. ХАРАКТЕРИСТИКА ПРОФЕССИОНАЛЬНОЙ ДЕЯТЕЛЬНОСТИ ВЫПУСКНИКОВ**

# **2.1. Общее описание профессиональной деятельности выпускников**

## *Области и сферы профессиональной деятельности*

 Области профессиональной деятельности и сферы профессиональной деятельности, в которых выпускники, освоившие программу магистратуры (далее – выпускники), могут осуществлять профессиональную деятельность:

– 05 Физическая культура и спорт (в сфере подготовки спортивного резерва, региональных и национальных спортивных сборных команд; в сфере управления в области физической культуры и спорта).

#### *Типы задач профессиональной деятельности*

В рамках освоения программы магистратуры выпускники готовятся к решению задач профессиональной деятельности следующих типов:

– тренерский,

– научно-исследовательский.

*Перечень основных объектов* (или областей знания) профессиональной деятельности выпускников:

– лица, вовлеченные в деятельность в сфере физической культуры и спорта;

– процессы формирования мировоззренческих, мотивационно-ценностных ориентаций и установок на спортивное совершенствование индивида, освоения им разнообразных двигательных умений и навыков, воспитания физических качеств и базирующихся на них способностей;

– система спортивной подготовки;

– процессы организации и управления в сфере физической культуры и спорта.

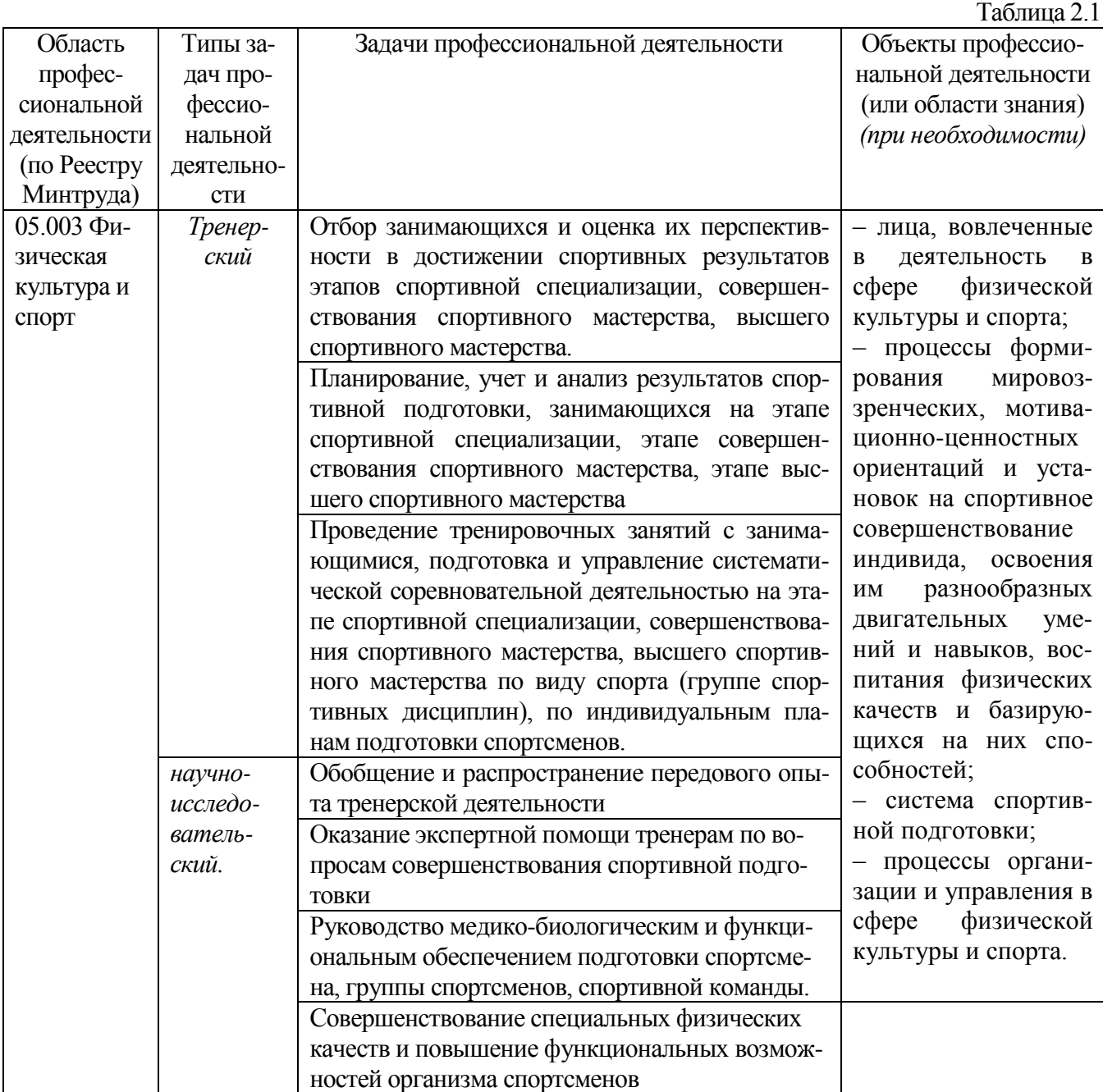

### **2.2. Перечень основных задач профессиональной деятельности выпускников**

**Перечень профессиональных стандартов и перечень обобщенных трудовых функций**, и трудовых функций, имеющих отношение к профессиональной деятельности выпускника данной образовательной программы приведены в *Приложении 1*.

## **Раздел 3. ОБЩАЯ ХАРАКТЕРИСТИКА ОСНОВНОЙ ПРОФЕССИОНАЛЬНОЙ ОБРАЗОВАТЕЛЬНОЙ ПРОГРАММЫ,**

**3.1. Профиль основной профессиональной образовательной программы в рамках направления подготовки:** профиль «Технологии спортивной подготовки»

 **3.2. Квалификация, присваиваемая выпускникам основной профессиональной образовательной программы:** «магистр».

## **3.3. Объем программы**

Объем программы магистратуры составляет 120 зачетных единиц (далее – з.е.)

#### **3.4. Срок получения образования**:

При очной форме обучения 2 года, при очно-заочной форме обучения 2,6 года.

# **3.5. Применение электронного обучения и дистанционных образовательных технологий**

 Реализация программы возможна с применением электронного обучения, дистанционных образовательных технологий в электронной информационно-образовательной среде (ЭИОС) университета с использованием массовых открытых онлайн-курсов (МООК), размещенных на открытых образовательных платформах.

# **Раздел 4. ПЛАНИРУЕМЫЕ РЕЗУЛЬТАТЫ ОСВОЕНИЯ ОСНОВНОЙ ПРОФЕССИОНАЛЬНОЙ ОБРАЗОВАТЕЛЬНО ПРОГРАММЫ**

**4.1. Требования к планируемым результатам освоения основной профессиональной образовательной программы, обеспечиваемым дисциплинами и практиками обязательной части.**

#### **4.1.1. Универсальные компетенции выпускников и индикаторы их достижения**

Таблица 4.1

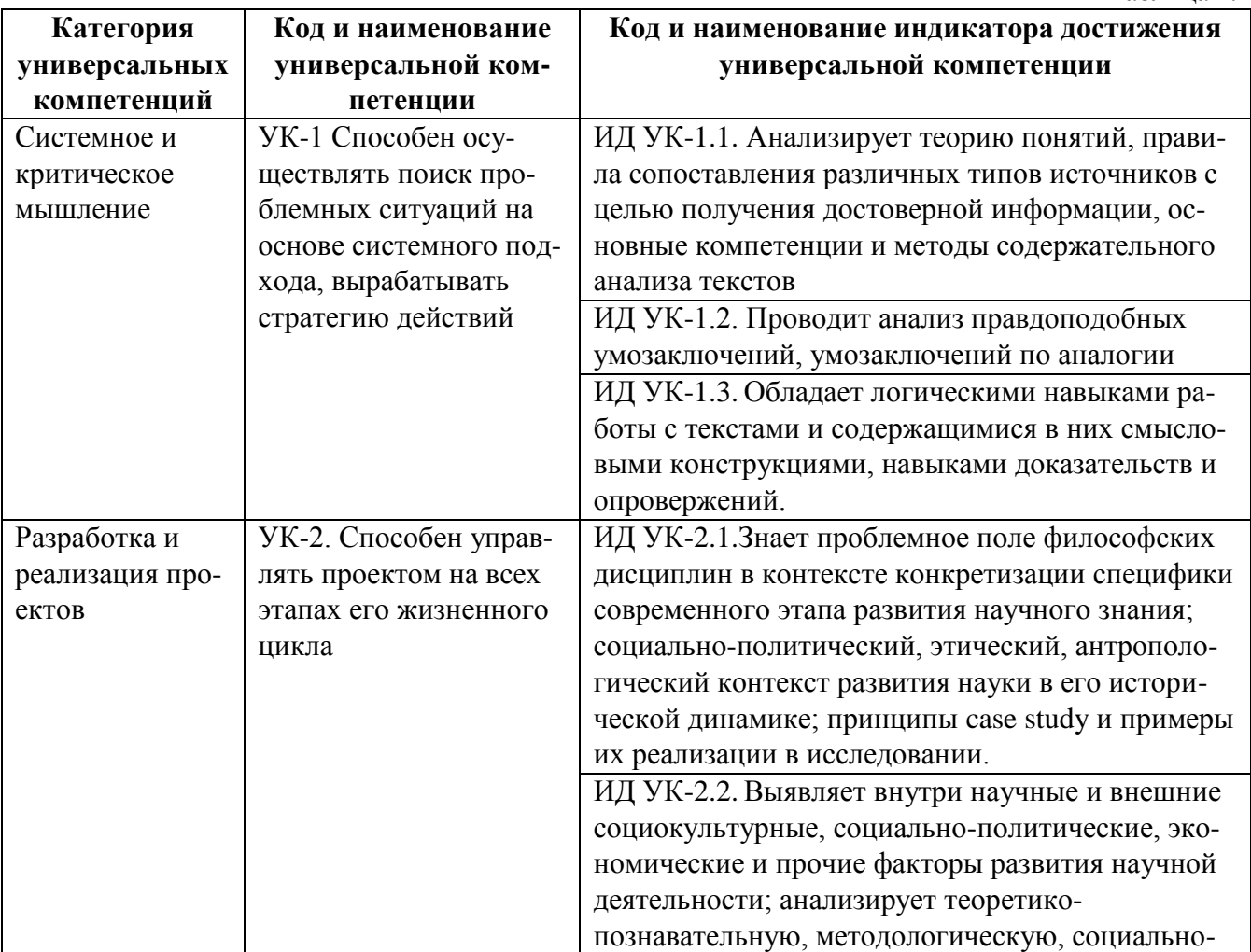

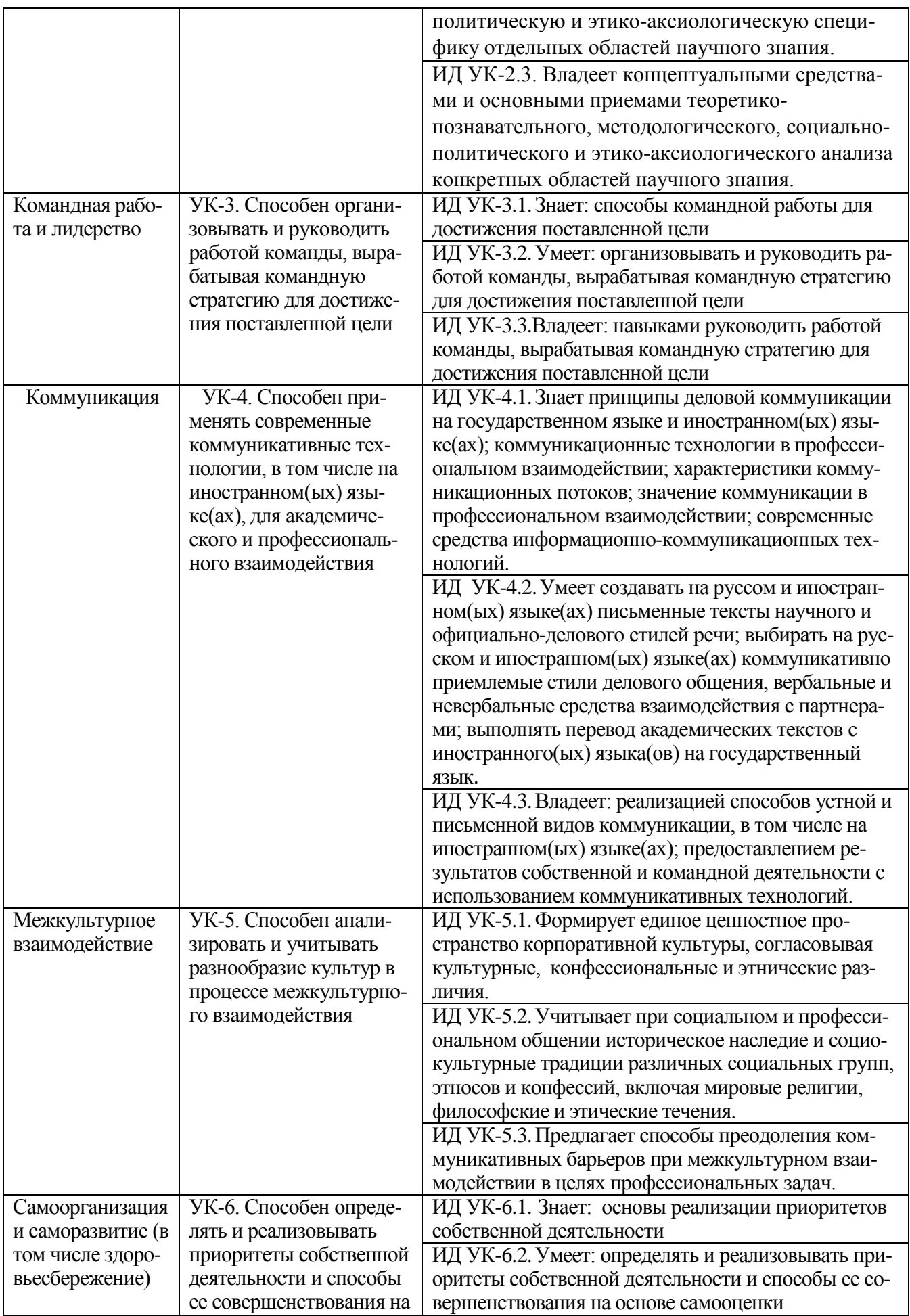

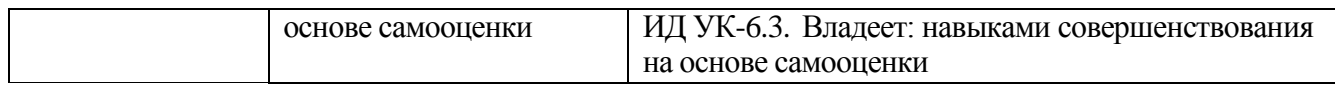

# **4.1.2. Общепрофессиональные компетенции выпускников и индикаторы их достижения**

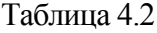

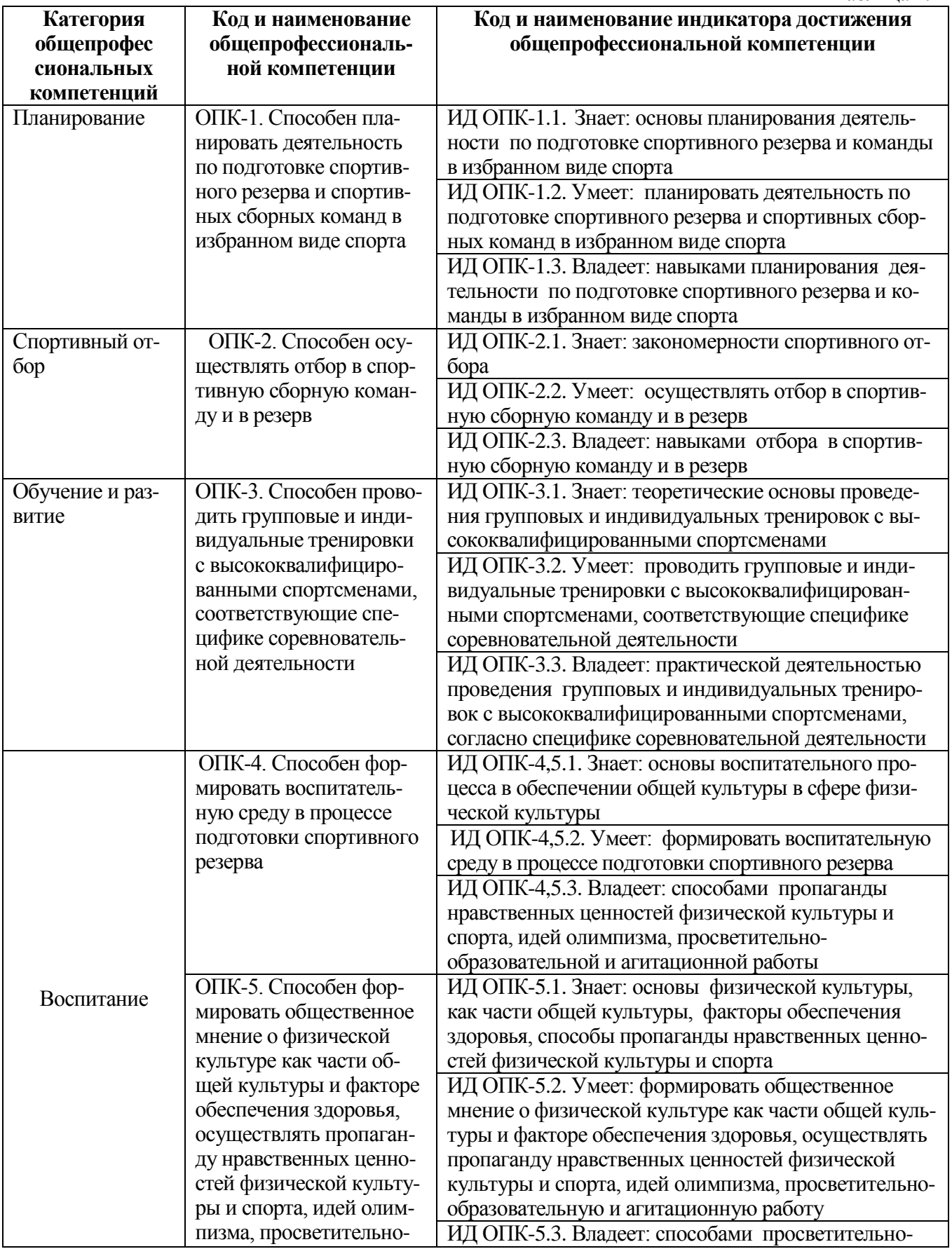

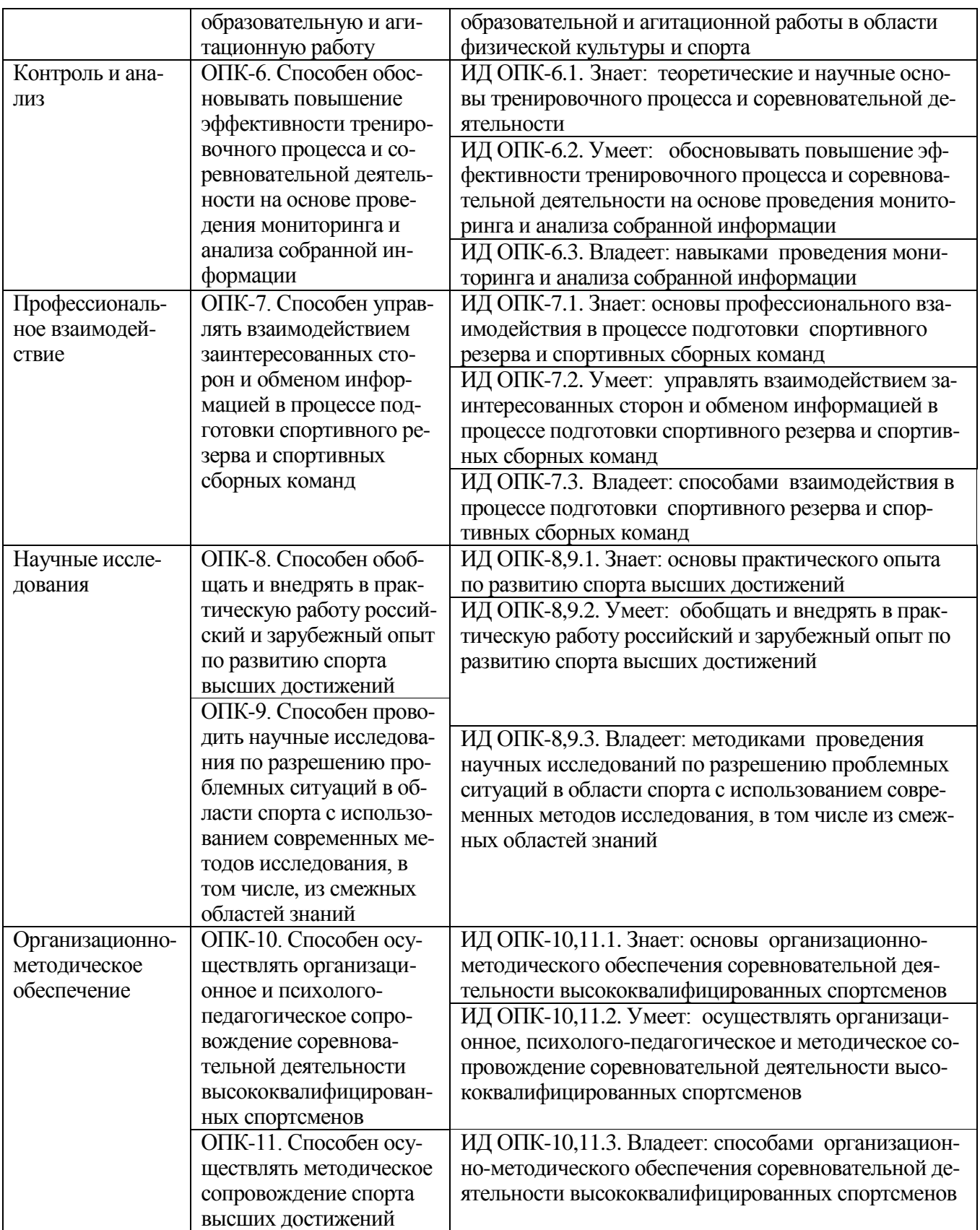

# **4.1.3. Обязательные профессиональные компетенции выпускников и индикаторы их достижения**

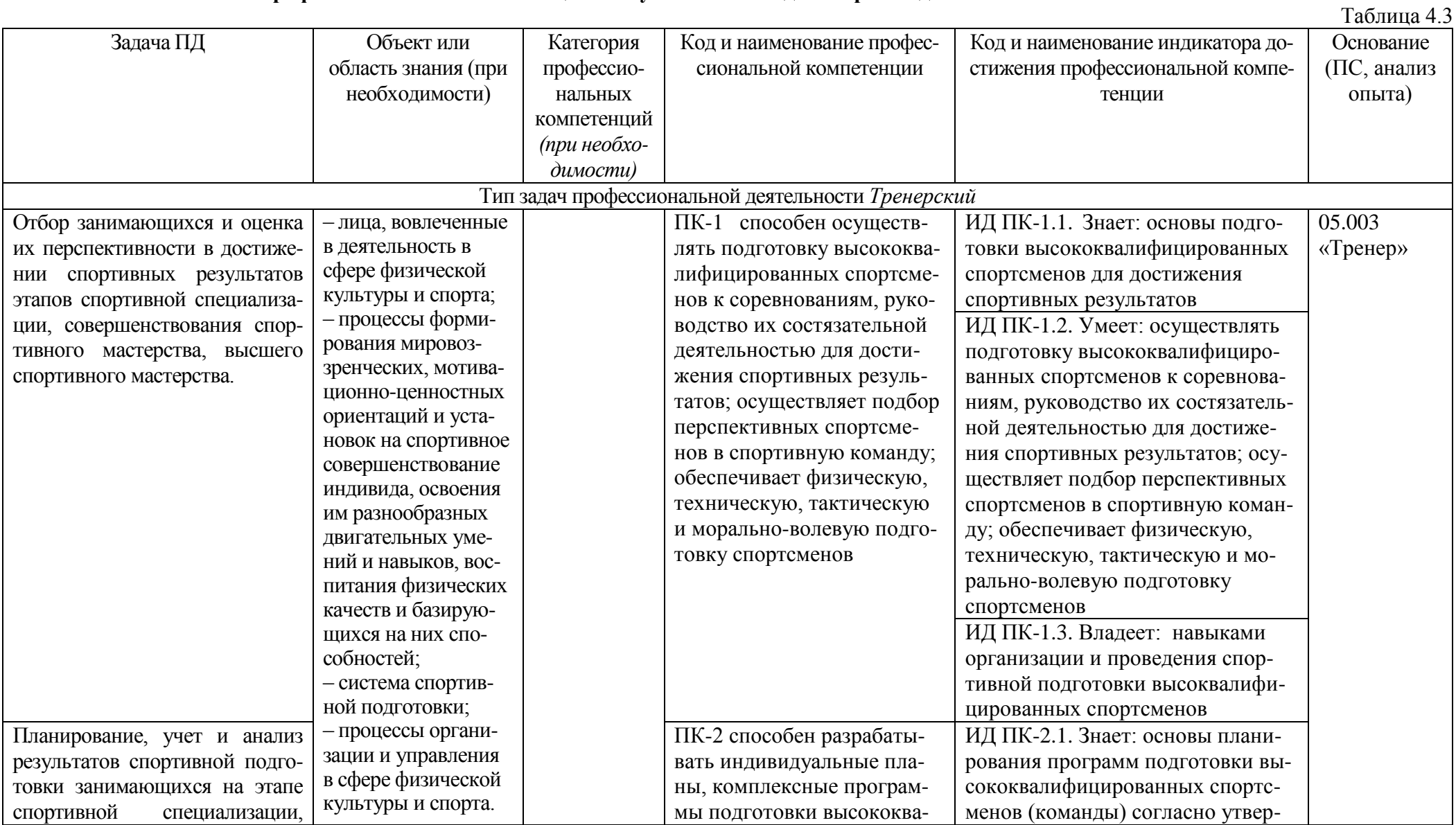

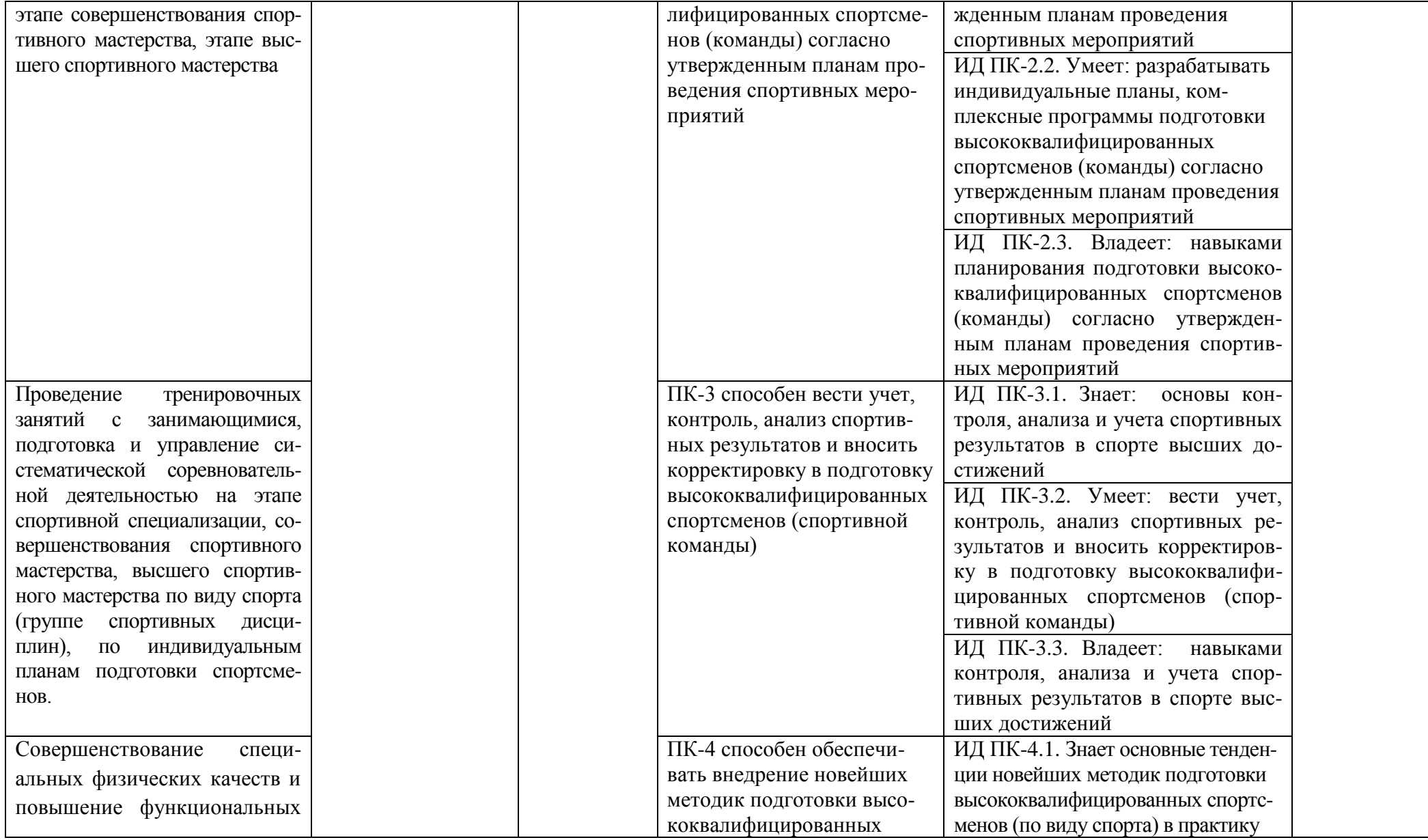

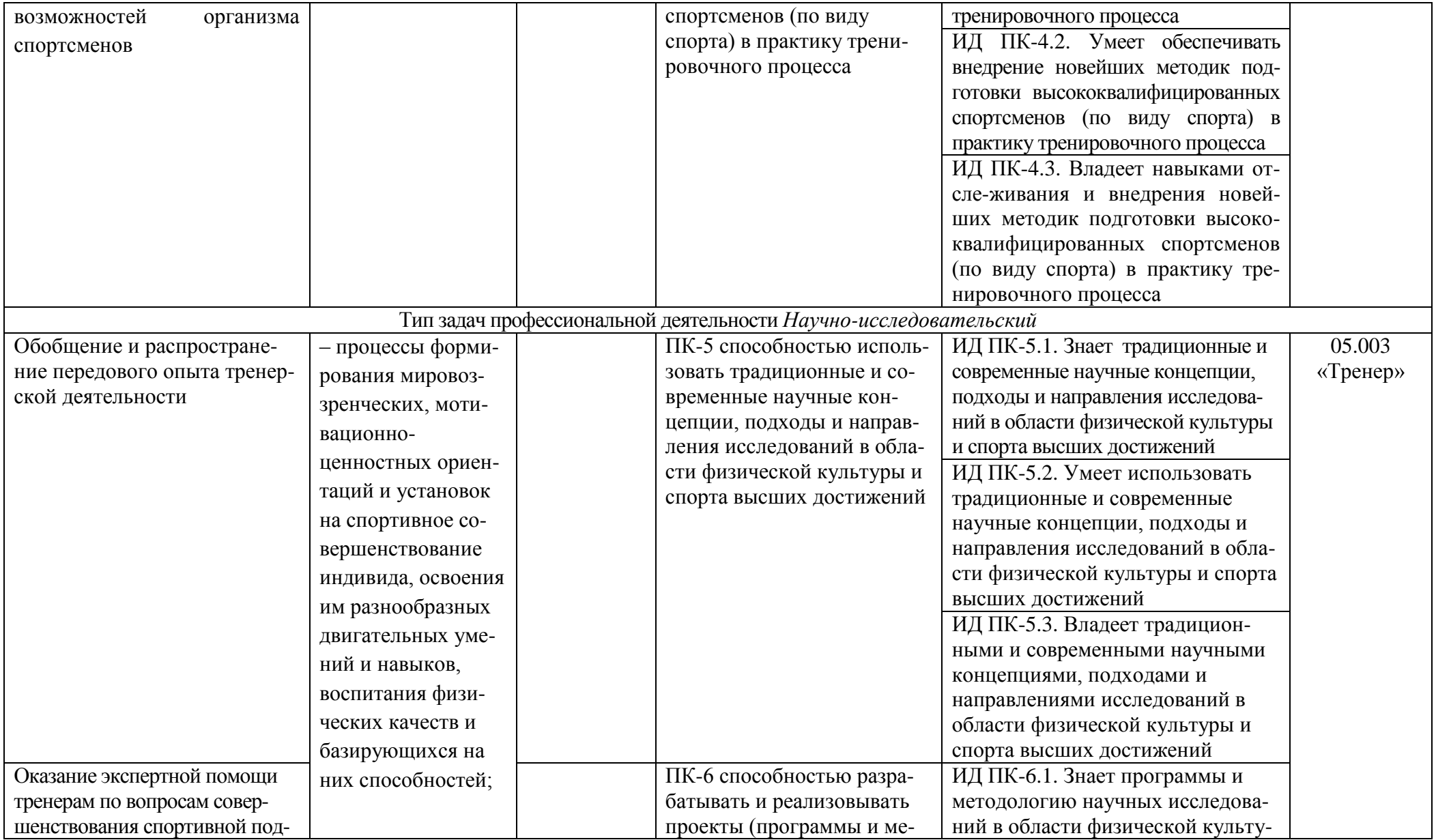

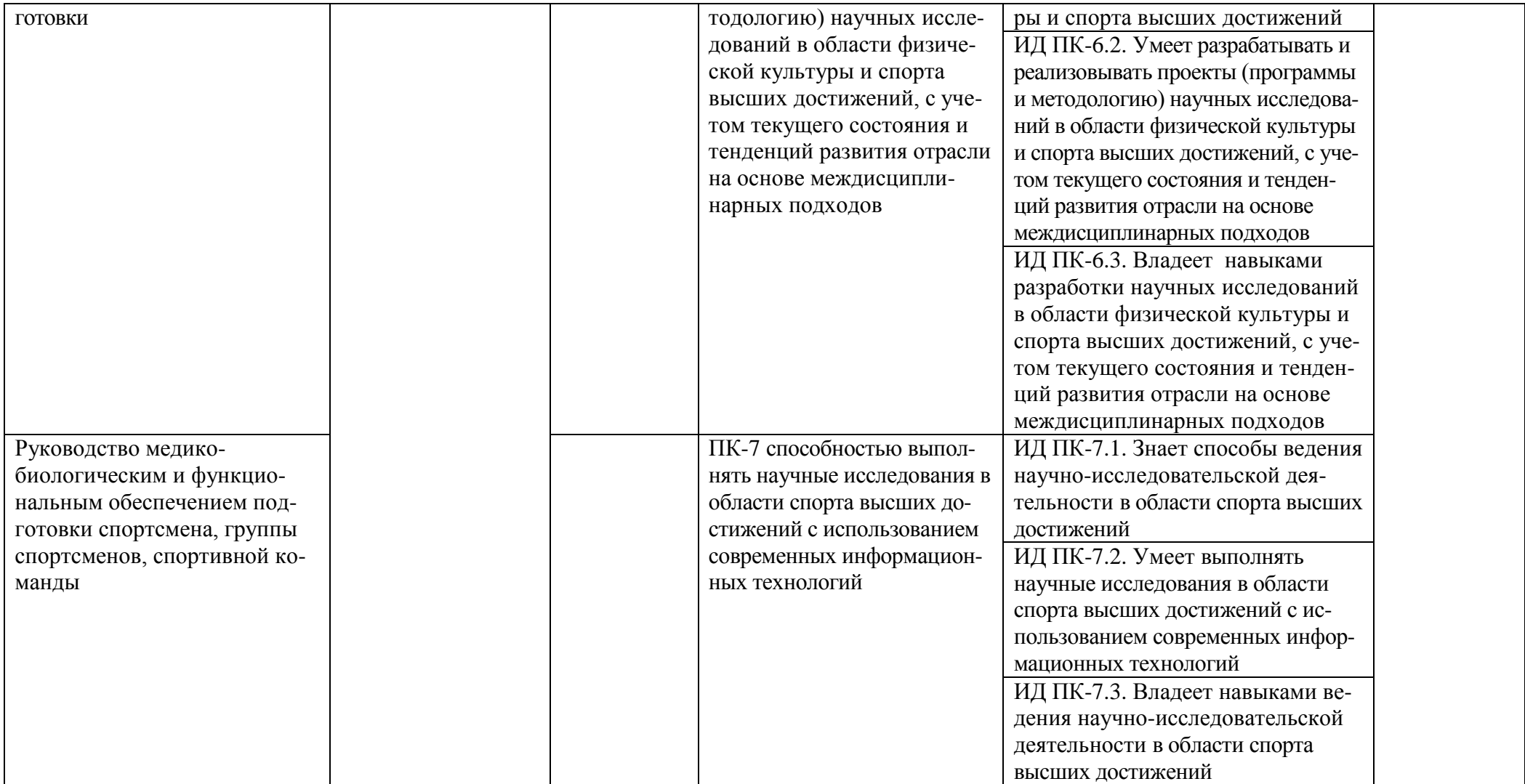

**4.2. Рекомендуемые профессиональные компетенции выпускников и индикаторы их достижения –** не предусмотрено.

# **Раздел 5. СТРУКТУРА И СОДЕРЖАНИЕ ОСНОВНОЙ ПРОФЕССИОНАЛЬНОЙ ОБРАЗОВАТЕЛЬНОЙ ПРОГРАММЫ**

# **5.1. Структура и объем ОПОП**

 Структура ОПОП включает обязательную часть и часть, формируемую участниками образовательных отношений.

Образовательная программа включает следующие блоки:

Таблица 5.1

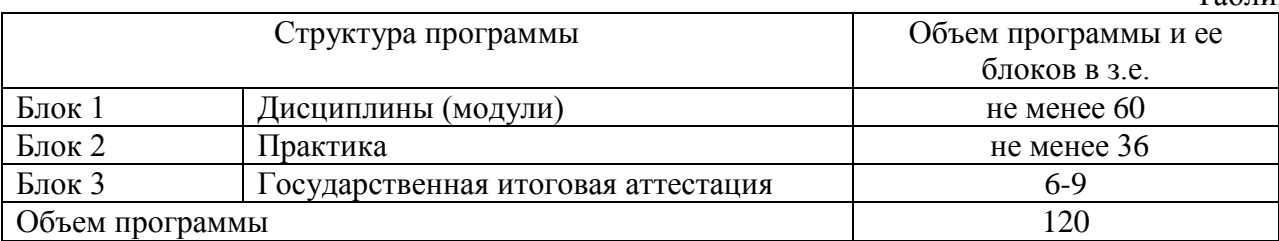

#### В **Блок 1 Дисциплины** входят базовые дисциплины согласно ГОС ВО

В **Блок 2 Практика** включенные следующие виды практик: *учебная и производственная.*

В рамках ОПОП проводятся следующие практики:

*учебная практика:* научно-исследовательская работа (НИР),

*производственная практика:* профессионально-ориентированная практика, преддипломная практика.

В **Блок 3 Государственная итоговая аттестация** входит выполнение и защита выпускной квалификационной работы.

**Объем обязательной части**, без учета объема государственной итоговой аттестации, составляет 55 % общего объема программы магистратуры.

#### **5.2. Учебный план и календарный учебный график**

Представлены в *Приложении 2,3*

## **5.3. Рабочие программы учебных дисциплин (модулей) и программы практик** Представлены в *Приложении 4,5*

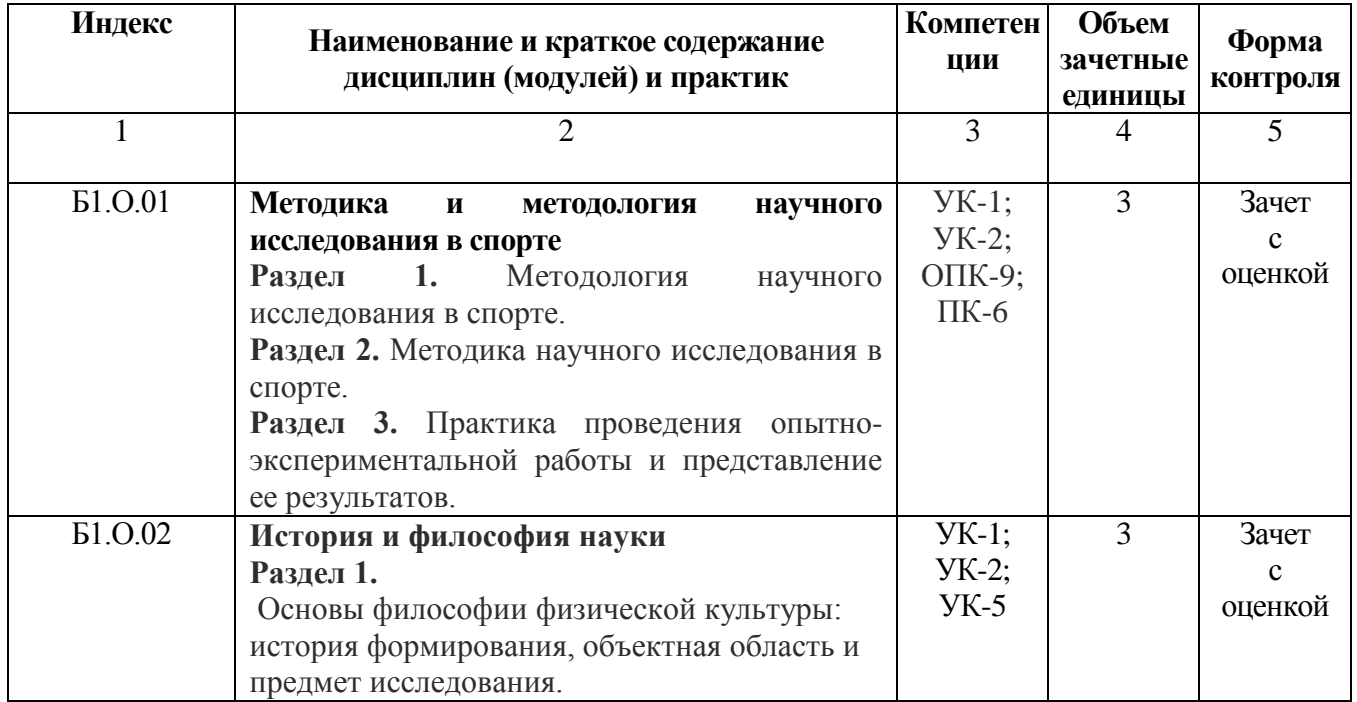

## **Аннотации ПП и РПД**

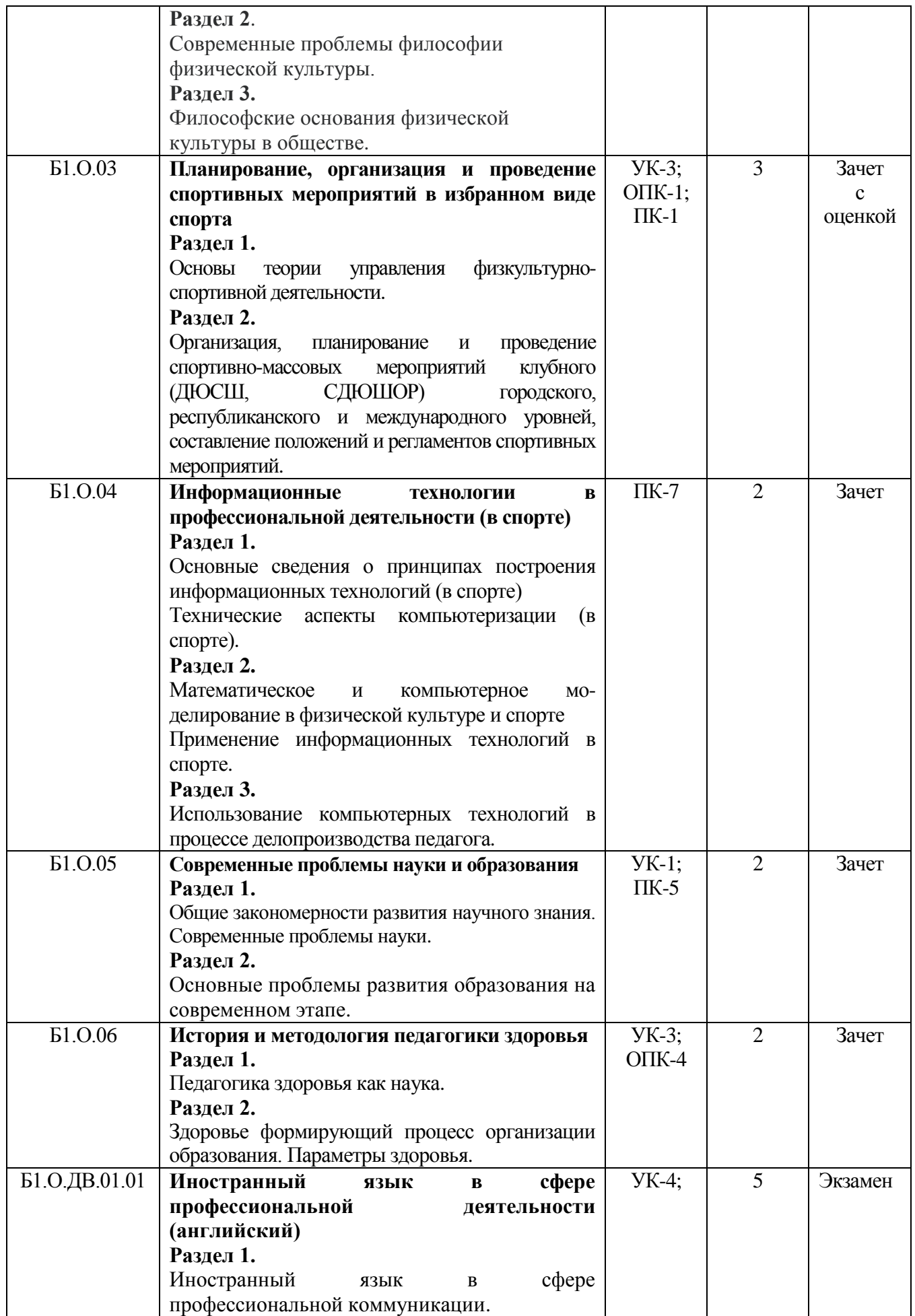

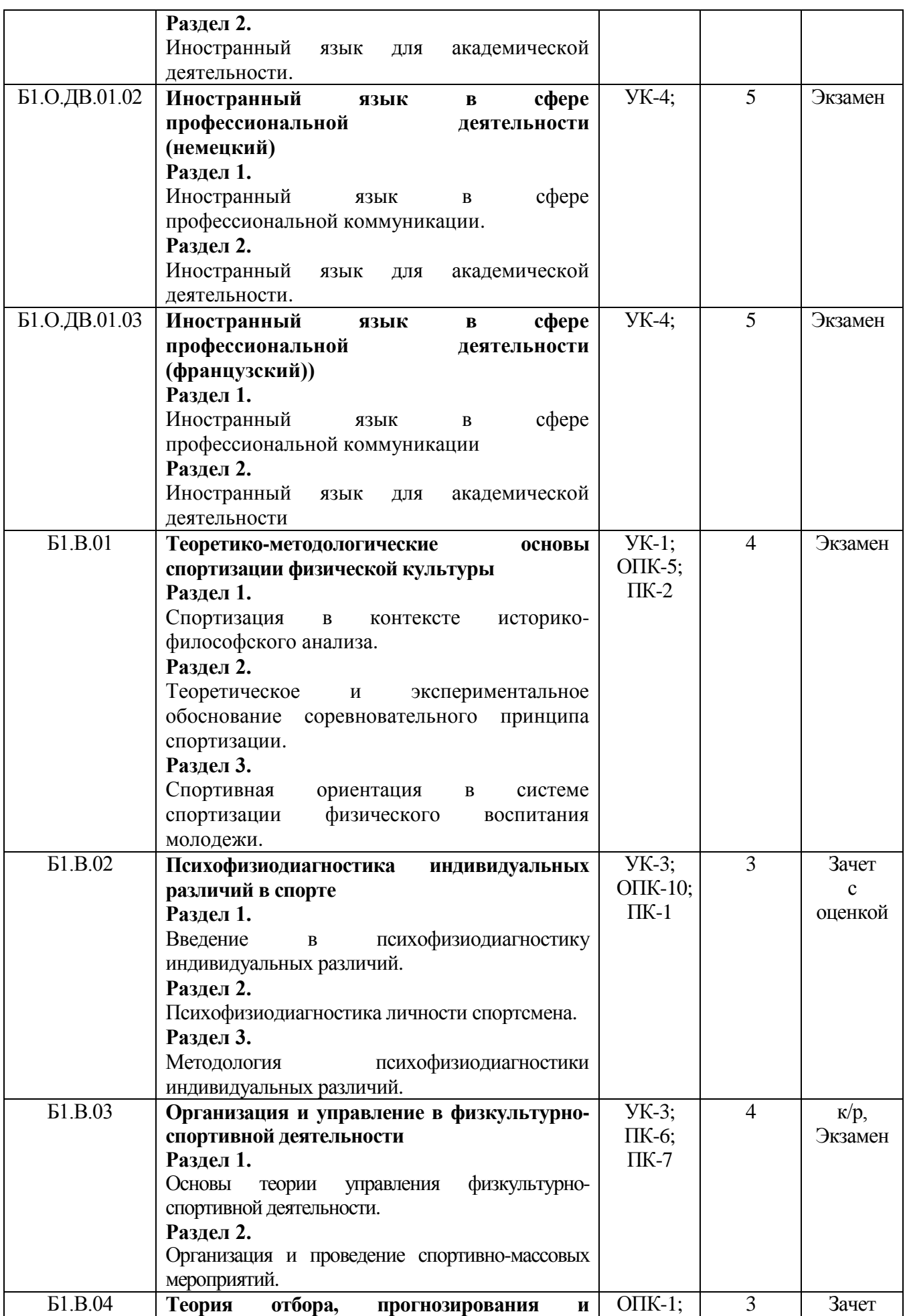

![](_page_18_Picture_232.jpeg)

![](_page_19_Picture_270.jpeg)

![](_page_20_Picture_273.jpeg)

![](_page_21_Picture_249.jpeg)

![](_page_22_Picture_213.jpeg)

#### **5.4. Государственная итоговая аттестация**

Государственная итоговая аттестация по направлению подготовки 49.04.03 СПОРТ профиль «Технологии спортивной подготовки» включает защиту выпускной квалификационной работы.

Программа ГИА представлена в *Приложении 7.*

## **5.5. Фонды оценочных средств (ФОС)** представлены в *Приложении 6,8.*

 **5.6. Рабочая программа воспитания и календарный план воспитательной работы**  представлены в *Приложении 9.*

# **Раздел 6. ТРЕБОВАНИЯ К УСЛОВИЯМ РЕАЛИЗАЦИИ ОСНОВНОЙ ПРОФЕССИОНАЛЬНОЙ ОБРАЗОВАТЕЛЬНОЙ ПРОГРАММЫ**

#### **6.1. Общесистемные требования к реализации программы магистратуры**

Университет располагает материально-технической базой, соответствующей действующим противопожарным правилам и нормам для проведения всех видов аудиторных занятий, практической и научно-исследовательской работ обучающихся, предусмотренных учебным планом.

Каждый обучающийся в течение всею периода обучения обеспечен индивидуальным неограниченным доступом к электронной информационно-образовательной среде (ЭИОС) ПГУ из любой точки, в которой имеется доступ к информационно-телекоммуникационной сети «Интернет», как на территории университета, так и вне ее.

ЭИОС университета обеспечивает:

– доступ к учебным планам, рабочим программам дисциплин (модулей), практик, электронным учебным изданиям и электронным образовательным ресурсам;

– формирование электронного портфолио обучающегося, в том числе сохранение его работ и оценок за эти работы (при наличии);

– доступ к электронно-библиотечным системам (электронным библиотекам).

Для дисциплин, реализуемых с применением ЭО и дистанционно-образовательных технологий (ДОТ), ЭИОС Университета дополнительно обеспечивает:

– фиксацию хода образовательного процесса, результатов промежуточной аттестации и результатов освоения программы;

– проведение учебных занятий, процедур оценки результатов обучения, реализация которых предусмотрена с применением электронного обучения, дистанционных образовательных технологий;

– взаимодействие между участниками образовательного процесса, в том числе синхронное и (или) асинхронное взаимодействия посредством сети «Интернет».

# **6.2. Материально-техническое и учебно-методическое обеспечение программы магистратуры**

6.2.1. Помещения представляют собой учебные аудитории для проведения учебных занятий, предусмотренных данной программой, оснащены оборудованием, техническими средствами обучения, программными продуктами, состав которых определяется в РПД, ПП. Помещения для самостоятельной работы оснащены компьютерной техникой с возможностью подключения к сети Интернет и обеспечением доступа в электронную информационнообразовательную среду Университета.

6.2.2. Университет обеспечен необходимым свободным программным обеспечением.

6.2.3. Используемые в образовательном процессе печатные издания представлены в библиотечном фонде Университета из расчета не менее 0,25 экземпляра каждого из изданий, указанных в рабочих программах дисциплин (модулей), практик, на одного обучающегося из числа лиц, одновременно осваивающих соответствующую дисциплину (модуль), проходящих соответствующую практику.

6.2.4. Обучающимся обеспечен доступ (удаленный доступ), в том числе в случае применения электронного обучения, дистанционных образовательных технологий, к современным профессиональным базам данных и информационным справочным системам.

Перечень материально-технического оборудования и программного обеспечения представлен в *Приложении 10*.

#### **6.3. Особенности организации реализации ОПОП для лиц для лиц с ограниченными возможностями здоровья**

При наличии среди обучающихся контингента из числа лиц с ограниченными возможностями здоровья, в силу вступают нижеизложенные особенности:

1. Обучение осуществляется на основе образовательной программы, адаптированной при необходимости для данной категории обучающихся с учетом их особенностей психофизиологического развития, индивидуальных возможностей и состояния здоровья (в том числе, в соответствие с индивидуальной программой реабилитации).

2. Обучающиеся из числа лиц с ограниченными возможностями здоровья обеспечиваются печатными и электронными образовательными ресурсами в формах, адаптированных к ограничениям их здоровья.

3. При обучении лиц с ограниченными возможностями здоровья электронное обучение и дистанционные образовательные технологии предусматривают возможность приема-передачи информации в доступных для них формах.

4. Для инвалидов и лиц с ограниченными возможностями здоровья установлен особый порядок освоения дисциплины по физической культуре и спорту с учетом состояния их здоровья.

5. При обучении лиц с ограниченными возможностями здоровья по индивидуальному плану, срок освоения ОПОП может быть увеличен, но не более чем на 1 год по сравнению со сроком получения образования для соответствующей формы обучения.

6. Выбор мест прохождения практик для лиц с ограниченными возможностями здоровья производится с учетом состояния здоровья обучающихся и требований по доступности.

#### **6.4. Кадровые условия реализации программы магистратуры**

В соответствии с требованиями ГОС ВО 49.03.01 Спорт реализация программы магистратуры обеспечивается педагогическими работниками, а также лицами, привлекаемыми к ее реализации.

Реализация ОПОП по направлению подготовки 49.03.01 Спорт, обеспечивается научнопедагогическими кадрами, имеющими базовое образование, соответствующее профилю преподаваемой дисциплины, и систематически занимающимися научной и научно-методической деятельностью.

#### **Преподаватели профессионального цикла имеют базовое образование и (или) ученую степень, соответствующие профилю преподаваемой дисциплины.**

Не менее 70 процентов численности педагогических работников ПГУ им. Т.Г. Шевченко, участвующих в реализации программы магистратуры, и лиц, привлекаемых ПГУ им. Т.Г. Шевченко к реализации программы магистратуры на иных условиях (исходя из количества замещаемых ставок, приведенного к целочисленным значениям), должны вести научную, учебно-методическую и (или) практическую работу, соответствующую профилю преподаваемой дисциплины, что соответствует п. 4.4.3 ГОС ВО.

Не менее 5 процентов численности педагогических работников ПГУ им. Т.Г. Шевченко, участвующих в реализации программы магистратуры, и лиц, привлекаемых ПГУ им. Т.Г. Шевченко к реализации программы магистратуры на иных условиях (исходя из количества замещаемых ставок, приведенного к целочисленным значениям), должны являться руководителями и (или) работниками иных организаций, осуществляющими трудовую деятельность в профессиональной сфере, соответствующей профессиональной деятельности, к которой готовятся выпускники (иметь стаж работы в данной профессиональной сфере не менее 3 лет), что соответствует требованиям ГОС ВО.

Не менее 60 процентов численности педагогических работников Университета и лиц, привлекаемых к образовательной деятельности на иных условиях (исходя из количества замещаемых ставок, приведенного к целочисленным значениям), должны иметь ученую степень и (или) ученое звание, что соответствует требованиям ГОС ВО.

К педагогическим работникам и лицам, привлекаемым к образовательной деятельности Университет на иных условиях, с учеными степенями и (или) учеными званиями приравниваются лица без ученых степеней и званий, имеющие *спортивные звания* «Мастер спорта СССР», «Мастер спорта России», «Мастер спорта РМ», «Мастер спорта ПМР», «Гроссмейстер СССР», «Гроссмейстер России», «Гроссмейстер РМ», «Гроссмейстер ПМР», «Мастер спорта СССР международного класса», «Мастер спорта России международного класса», «Мастер спорта международного класса», *Почетные спортивные звания* «Заслуженный мастер спорта СССР», «Заслуженный мастер спорта России», «Заслуженный мастер спорта РМ», «Заслуженный мастер спорта ПМР», «Заслуженный тренер СССР», «Заслуженный тренер России», «Заслуженный тренер РМ», «Заслуженный тренер ПМР», «Почетный спортивный судья России», «Почетный спортивный судья РМ», «Почетный спортивный судья ПМР», *почетные звания* «Заслуженный работник физической культуры и спорта Российской Федерации», «Заслуженный работник физической культуры и спорта РМ» «Заслуженный работник физической культуры и спорта ПМР» «Заслуженный работник физической культуры и спорта РСФСР», «Заслуженный деятель в области физической культуры и спорта ПМР», «Отличник физической культуры и спорта ПМР», а так же лица являющиеся лауреатами государственных премий в сфере физической культуры и спорта.

Качество образовательной деятельности и подготовки обучающихся по программе магистратура определяется в рамках системы внутренней оценки ПГУ, а также системы внешней оценки Министерства просвещения ПМР, Министерства образования и науки РФ.

#### **6.5. Финансовые условия реализации программы магистратуры**

Финансовое обеспечение реализации программы осуществляется в объеме не ниже значений базовых нормативов затрат на оказание государственных услуг по реализации образовательных программ высшего образования – программ магистратуры и значений корректирующих коэффициентов к базовым нормативам затрат, определяемых законодательством Приднестровской Молдавской Республики.

#### **6.6. Оценка качества образовательной деятельности и подготовки обучающихся**

Качество образовательной деятельности и подготовки обучающихся по программе определяется в рамках системы внутренней оценки, а также внешней оценки качества образования.

В целях совершенствования программы при проведении регулярной внутренней оценки качества образовательной деятельности и подготовки обучающихся по программе как правило привлекаются работодатели и (или) их объединения, иные юридические и (или) физические лица, включая педагогических работников Университета.

*Внутренняя оценка качества образовательной деятельности* проводится в рамках текущей, промежуточной и ГИА.

В рамках внутренней системы оценки качества образовательной деятельности по программе обучающимся предоставляется возможность оценивания условий, содержания, и качества образовательного процесса в целом и отдельных дисциплин (модулей) и практик.

Система внутренней оценки качества образования реализуется в соответствии с планом независимой оценки качества, утверждённым Ученым советом факультета.

*Внешняя оценка качества образовательной деятельности* по программе проводится в рамках процедуры государственной аккредитации с целью подтверждения соответствия образовательной деятельности по программе требованиям ГОС ВО с учетом соответствующей ОПОП.

Внешняя оценка качества образовательной деятельности и подготовки обучающихся по программе осуществлялась в рамках аккредитации, проводимой Министерством просвещения Приднестровской Молдавской Республики с целью признания качества и уровня подготовки выпускников, отвечающими требованиям профессиональных стандартов (при наличии), требованиям рынка груда к специалистам соответствующего профиля

## **Раздел 7. СПИСОК РАЗРАБОТЧИКОВ ОСНОВНОЙ ПРОФЕССИОНАЛЬНОЙ ОБРАЗОВАТЕЛЬНОЙ ПРОГРАММЫ**

Зав. кафедрой легкой атлетики, водных видов спорта и туризма,

к.п.н., профессор Деркаченко И.В. \_\_\_\_\_\_\_\_\_\_\_\_\_\_\_\_\_ подпись

Доцент кафедры легкой атлетики, водных видов спорта и туризма, ите и Кравцова Г.Л. \_\_\_\_\_\_\_\_\_\_\_\_\_\_\_\_\_\_\_\_\_\_\_\_\_\_\_\_\_\_

Специалист кафедры легкой атлетики, водных видов спорта и туризма,

подпись

Евдокимова О.Ю. \_\_\_\_\_\_\_\_\_\_\_\_\_\_\_\_\_\_\_

подпись

# **ПРИЛОЖЕНИЯ К ОПОП**

**Приложение 1** Перечень профессиональных стандартов и Перечень обобщенных трудовых функций

**Приложение 2** Учебные планы (очная, заочная формы обучения)

**Приложение 3** Календарный график учебного процесса

**Приложение 4** Рабочие программы учебных дисциплин

**Приложение 5** Программы практик

**Приложение 6** Фонды оценочных средств

**Приложение 7** Программа государственной итоговой аттестации оформляется в соответствии с положением о «Порядке организации и проведения государственной аттестации по образовательным программам высшего образования (программам бакалавриата, специалитета, магистратуры) в Государственном образовательном учреждении «ПГУ им. Т.Г.Шевченко»). **Приложение 8** ФОС ГИА

**Приложение 9** Рабочая программа воспитания и Календарный план воспитательной работы оформляется в соответствии с положением о «Порядке разработки рабочей программы воспитания по образовательным программам высшего образования в соответствии с актуализированными ГОС ВО в ГОУ «Приднестровский государственный университет»» **Приложение 10** Материально-техническое обеспечение

# *Приложение 1 Перечень профессиональных стандартов и обобщенных трудовых функций*

**Перечень используемых профессиональных стандартов**, соотнесенных с Государственным образовательным стандартом по направлению подготовки **49.04.03 СПОРТ,** профиль «Технологии спортивной подготовки», квалификация магистр

![](_page_27_Picture_278.jpeg)

**Перечень обобщённых трудовых функций** и трудовых функций, имеющих отношение к профессиональной деятельности выпускника по направлению подготовки 49.04.03 СПОРТ, профиль «Технологии спортивной подготовки», квалификация магистр

## **Описание трудовых функций, входящих в профессиональный стандарт (функциональная карта вида профессиональной деятельности)**

![](_page_27_Picture_279.jpeg)

![](_page_28_Picture_282.jpeg)

![](_page_29_Picture_106.jpeg)

# *Приложение 10 Материально-техническое обеспечение ОПОП*

# **Материально –техническое обеспечение**

#### Материально –техническое обеспечение основной образовательной программы высшего образования – программы магистратуры

![](_page_30_Picture_333.jpeg)

![](_page_31_Picture_257.jpeg)

![](_page_32_Picture_279.jpeg)

![](_page_33_Picture_266.jpeg)

![](_page_34_Picture_269.jpeg)

![](_page_35_Picture_296.jpeg)

![](_page_36_Picture_279.jpeg)

![](_page_37_Picture_283.jpeg)

![](_page_38_Picture_276.jpeg)

![](_page_39_Picture_272.jpeg)

![](_page_40_Picture_276.jpeg)

![](_page_41_Picture_291.jpeg)

![](_page_42_Picture_280.jpeg)

![](_page_43_Picture_292.jpeg)

![](_page_44_Picture_264.jpeg)

![](_page_45_Picture_242.jpeg)

![](_page_46_Picture_257.jpeg)

![](_page_47_Picture_270.jpeg)

![](_page_48_Picture_250.jpeg)

![](_page_49_Picture_244.jpeg)

![](_page_50_Picture_250.jpeg)

![](_page_51_Picture_253.jpeg)

![](_page_52_Picture_251.jpeg)

![](_page_53_Picture_242.jpeg)

![](_page_54_Picture_271.jpeg)

![](_page_55_Picture_246.jpeg)

![](_page_56_Picture_242.jpeg)

![](_page_57_Picture_243.jpeg)

![](_page_58_Picture_244.jpeg)

![](_page_59_Picture_240.jpeg)

![](_page_60_Picture_287.jpeg)

![](_page_61_Picture_66.jpeg)